Unternehmensservice Portal

## **Löschen/Sperren einer Benutzerin/eines Benutzers**

Folgende Schritte sind für das Löschen oder Sperren von USP-Benutzerkonten durch eine

Administratorin/einen Administrator zu absolvieren:

## Aufruf der USP–Administration

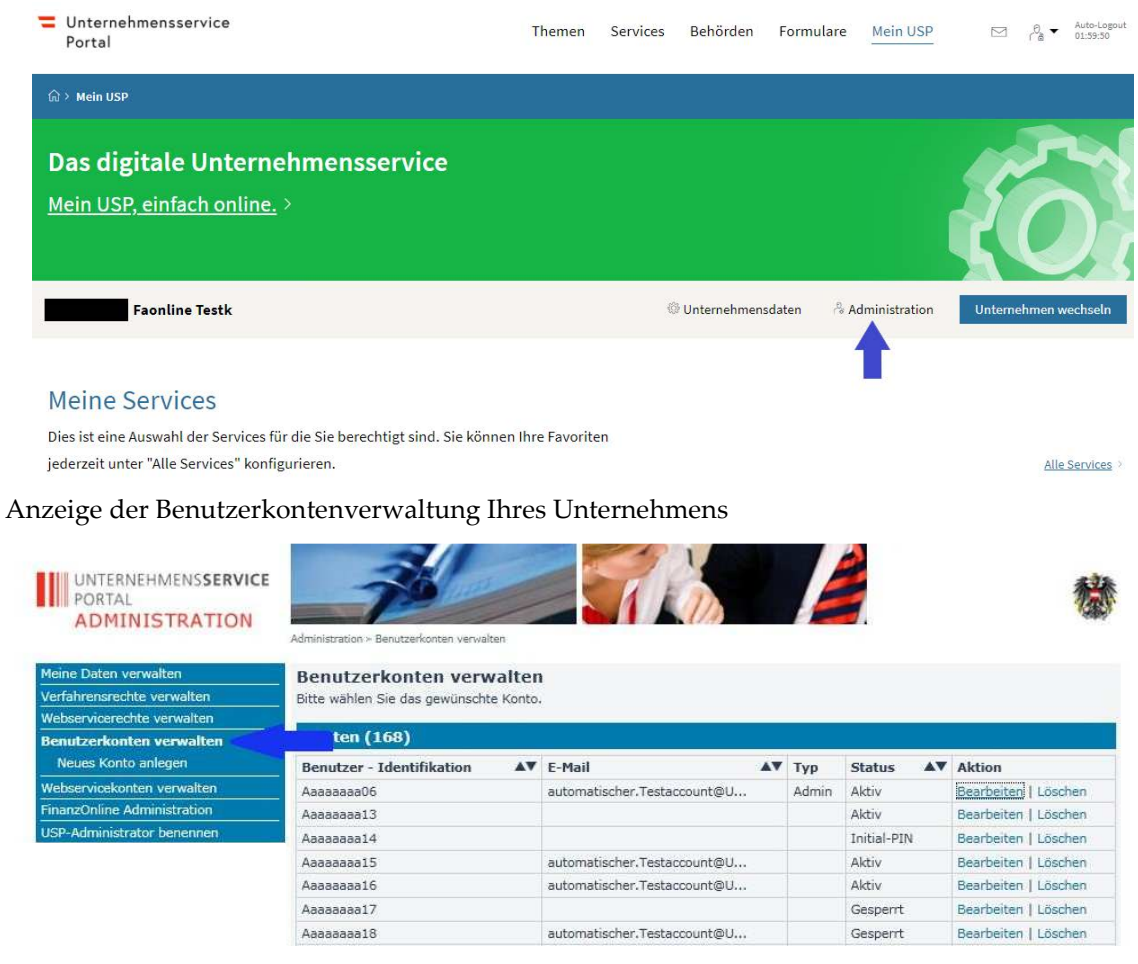

## Löschen des betreffenden Benutzerkontos

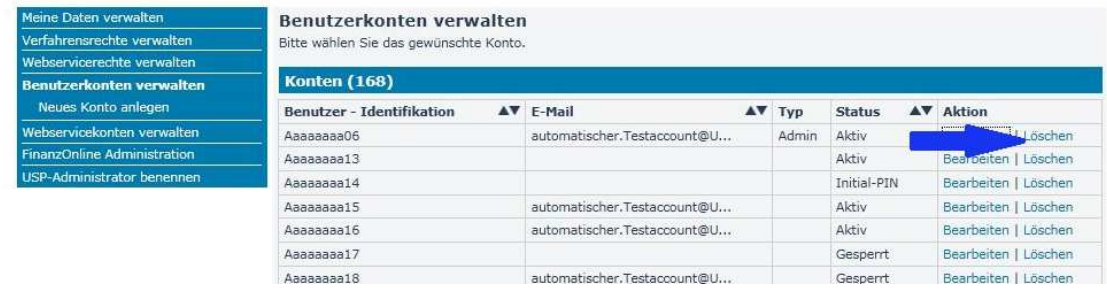

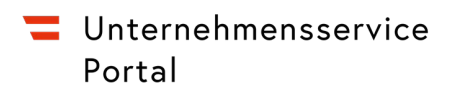

Alternativ können Sie auch das Konto der betreffenden Benutzerin/des betreffenden Benutzers

sperren

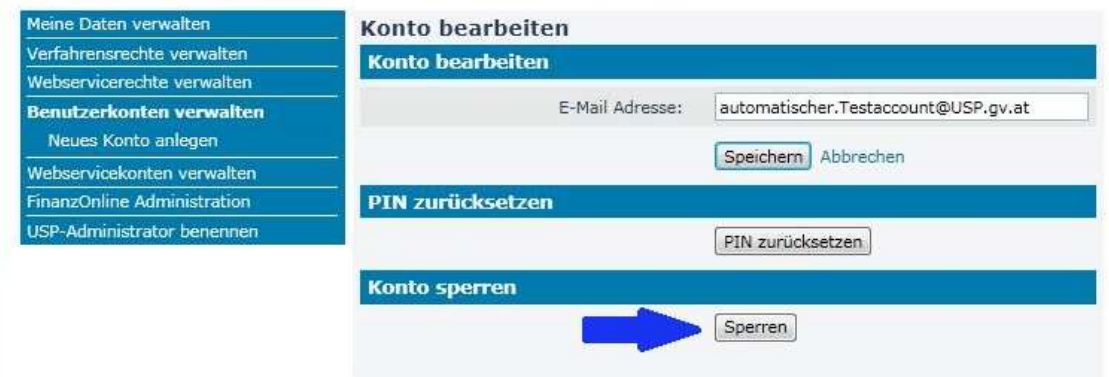

Ein gesperrtes Benutzerkonto kann jederzeit wieder entsperrt werden

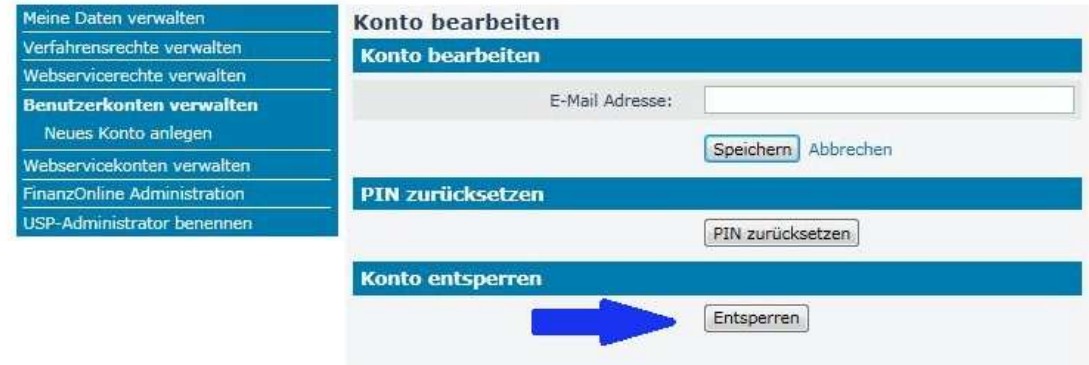